необходимость в использовании вексельных расчетов как одного из лучших инструментов по развязке неплатежей.

Следует сформировать рынок долговых обязательств, котируемых на долговом сегменте финансового рынка и необходимых для выявления реальной цены активов и пассивов предприятий (определение рыночной цены фирмы), необходимо упрощение процедур уступки права требования на активы.  $\Pi$ <sub>0</sub> усмотрению органов государственного управления на рынок могут быть выпущены обязательства предприятий, не являющихся стратегическими с точки зрения государственных интересов и имеющих существенную просроченную задолженность перед бюджетом. Важно также создать соответствующую инфраструктуру для рынка долговых обязательств: депозитарный учет, торговые площадки, информационное обеспечение. Под информационным обеспечением в данном случае подразумевается широпубличное освещение деятельности предприятий**koe** должников: финансовой, коммерческой и производственной сторон.

Более широкое использование коммерческого кредита в период экономического кризиса позволит предприятиям в определенной мере снизить остатки товаров на складах и ускорить оборачиваемость оборотных средств.

УДК 621

Новиков В.А., Шостак О.Р., Соломахо Л.В.

# МЕТОДОЛОГИЯ ОLТР В СФЕРЕ САМОСТОЯТЕЛЬНОЙ РАБОТЫ

## МИТСО, Минск, Беларусь

Организация самостоятельной работы не может быть эффективной при несоответствии требований с прозрачным процессом выдачи комплекса заданий. Существенное повышение преподавании синергизма процессов  $\overline{B}$ можно лостичь привлечением компьютерных технологий при выдаче и контроле индивидуальных заданий. Это, во-первых, значительно облегчает процесс выдачи задания преподавателем и процесс получения задания студентом. С другой стороны, такая методика стандартизирует процесс. Методология ОLTP обязывает к реализации наиболее простого и доступного процесса получения информации в электронном виде. Более того, при острой необходимости клиент должен иметь возможность получения бумажного документа стандартизированного формуляра.

В данной работе предлагается методика выдачи индивидуальных заданий в электронном виде с соблюдением, как нам кажется, концепцию OLTP.

Для выдачи индивидуального задания использован электронный вариант всех заданий. С использованием макроса в Word все задания скрыты от просмотра, кроме общей инструкции по выполнению задания. При загрузке документа на экране появляется кнопка.

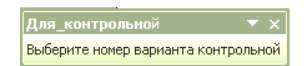

С использованием этого окна формируются варианты задания. В поле, помеченном как «Введите свою фамилию имя отчество» набирается ФИО студента. Параллельно в большом окне высвечивается вариант задания. Нажатие кнопки внизу диалогового окна приводит к формированию соответствующего варианта задания. Макрос реализован в среде VBA и состоит из двух частей. Небольшой программный код записан в общем модуле и служит для скрытия текста заданий в исходном документе.

Формуляр текста выданного задания приведен ниже:

# ФИО: Давидович Петр Александрович Группа:511(3) Вариант:3 Задание 1

Вариант 1.3

## Залание 2

Общая формулировка 2

Вариант 2.3

**Задание 3**

Общая формултровка 1 Вариант 3.3

**Задание 4**

Общая формулировка Кафедра логистики (ауд.501)

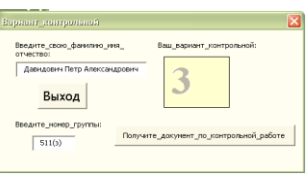

Для работы макроса исходный документ предварительно необходимо отформатировать и он состоит из двух частей. Первая часть является непомеченным блоком и открыта для просмотра. В этой части приводится пример выполнения индивидуального задания и пример оформления отчета. Эта часть является общей для всех студентов и может быть выведена на печать.

Вторая часть состоит из помеченных блоков и скрыта от просмотра. В эту часть документа входят следующие блоки:

- блок реквизитов кафедры;
- блоки общей формулировки варианта;
- блоки индивидуальной формулировки варианта.

Каждый скрытый блок ограничивается с двух сторон ссылками (bookmark).

Блоки в документе можно располагать в любой последовательности, но лучше придерживаться логической смысловой последовательности документа. Блок реквизитов кафедры должен ограничиваться метками start\_kaf и end\_kaf. Блок общей формулировки варианта должен ограничиваться матками startJ  $k$  и endJ  $k$ , где J – номер задания,  $k$  – номер общей формулировки в задании (например, start2\_1).

Блоки индивидуальной формулировки варианта должны ограничиваться метками startJ i k и endJ i k, где J – номер зада-

ния, i – номер варианта задания, k – номер общей формулировки в задании J. Значение 0 для k означает отсутствие в этом варианте общей формулировки. Необходимым условием работы макроса является задание номеров вариантов начиная с 1 и далее через 1 без пропусков нумерации. Номера k общих формулировок могут быть произвольными.

Каждый вариант задания может сопровождаться правильным ответом для задачи. Это позволяет студенту надежно знать, что задача решена без ошибок.

Макрос автоматически вычисляет число вариантов в задании и на основе этого формирует при наборе ФИО номер варианта. Число вариантов во всех заданиях должно быть одинаковым. Макрос автоматически определяет число заданий.

Предлагаемая методика выдачи индивидуального задания может быть доработана для случая, когда предусматривается несколько заданий с разным числом вариантов. В этом случае нет необходимости в выводе и фиксации номера варианта, а по каждому заданию формируется свой вариант. Для возможности контроля выходного документа в этом случае нельзя использовать случайное формирование вариантов. Наиболее приемлемым способом может быть алгоритм, в котором используются только буквы фамилииимени-отчества с добавлением по циклу очередной буквы для очередного задания. Такое формирование вариантов полностью исключает возможность идентичных заданий у двух студентов и гарантирует случайный механизм их формирования.

На практике данная методология реализована следующим образом. На установочном занятии студент формирует себе задание. Преподаватель проверяет правильность идентификации варианта по сформированному документу. После этого доку-

мент распечатывается и преподаватель ставит на нем свою подпись. Данный документ обязателен для представления в отчете выполненного задания.

Предлагаемая методика проста с точки зрения механизма выдачи заданий и не имеет сложных процедур языка VBA при реализации методологии.

УДК 37.02

Прокопенко И.В.

# ИННОВАЦИОННАЯ ДЕЯТЕЛЬНОСТЬ УЧИТЕЛЯ

БНТУ, Минск, Республика Беларусь Научный руководитель: канд. техн. наук, доцент Черновец В.И.

Актуальность темы обусловлена тем, что понятие «инновация» сегодня прочно входит во многие сферы деятельности человека. В исследовании принимало участие 15 учителей ГУ О СОШ № 94 г. Минска. По результатам исследования можно сделать вывод о том, что многие из учителей используют в своей преподавательской деятельности несколько методов организации учебно-воспитательного процесса, что способствует созданию в школе определённой инновационной среды.

Инновации (от англ. Innovation - нововведение, новация) это изменения внутри системы. В педагогической интерпретации и в самом общем смысле инновации подразумевают нововведения в педагогической системе, улучшающие течение и результаты учебно-воспитательного процесса. В настоящее время в научной литературе сложилась следующая схема членения инновационного процесса на этапы [1,2]:

1. рождения новой идеи и возникновения концепции новшества; условно его называют этапом открытия, которое является результатом, как правило, фундаментальных  $\overline{M}$